# **State of Arizona**

# COMMISSION ON JUDICIAL CONDUCT

Disposition of Complaint 23-504

Judge:

Complainant:

# **ORDER**

### May 17, 2024

The Complainant alleged bias by a superior court commissioner in her rulings in a child support case.

The role of the Commission on Judicial Conduct is to impartially determine whether a judicial officer has engaged in conduct that violates the Arizona Code of Judicial Conduct or Article 6.1 of the Arizona Constitution. There must be clear and convincing evidence of such a violation in order for the Commission to take disciplinary action against a judicial officer.

The Commission does not have jurisdiction to overturn, amend, or remand a judicial officer's legal rulings. The Commission reviewed all relevant available information and concluded there was not clear and convincing evidence of ethical misconduct in this matter. The complaint is therefore dismissed pursuant to Commission Rules  $16(a)$  and  $23(a)$ .

Copies of this order were distributed to all appropriate persons on May 17, 2024.

 $\pm 7$ 

Arizona Commission on Judicial Conduct 1501 W. Washington Street, Suite 229 Phoenix, Arizona 85007

# FOR OFFICE USE ONLY

## COMPLAINT AGAINST A JUDGE

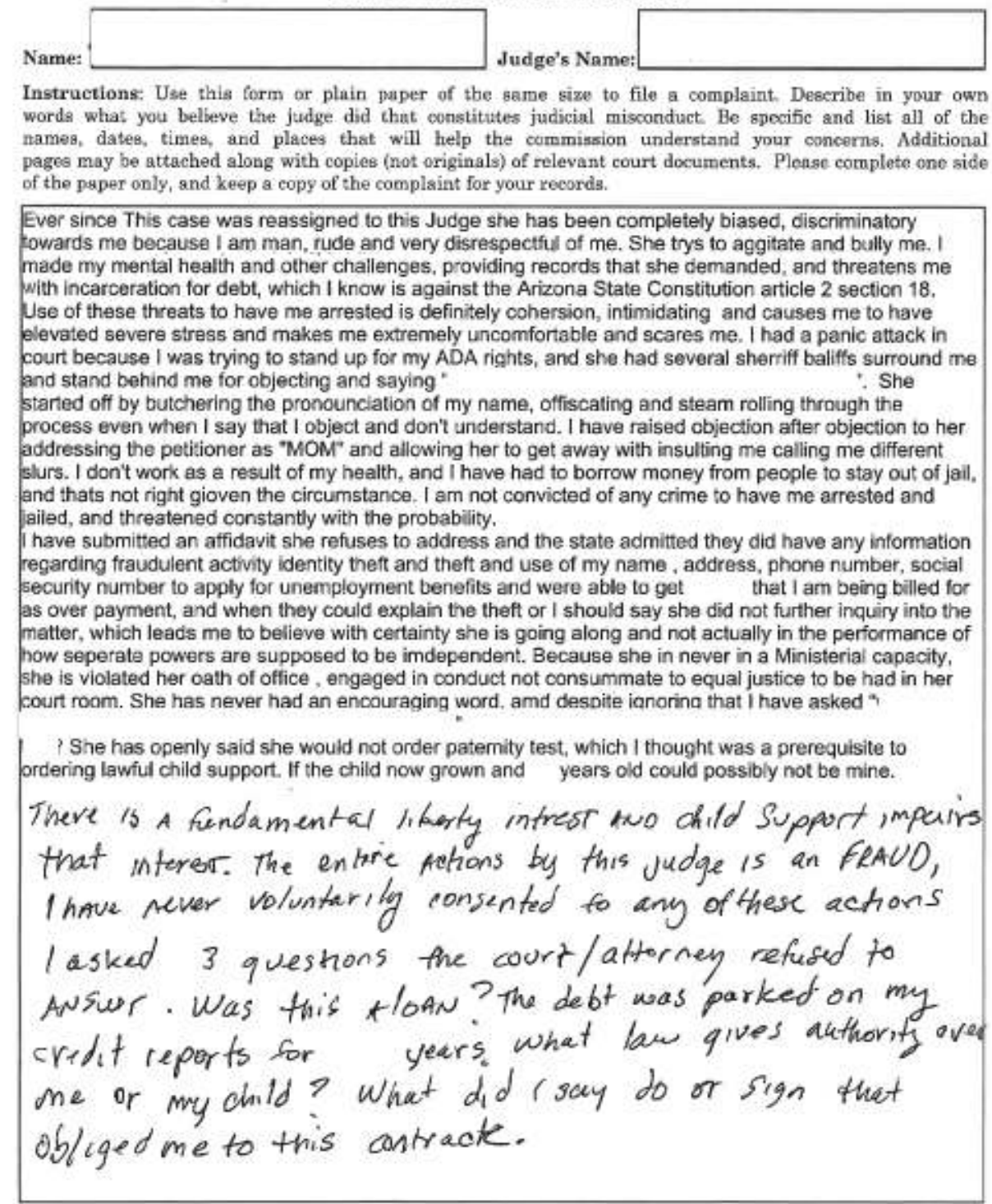

**CONFIDENTIAL** Arizona Commission on Judicial Conduct 1501 W. Washington Street, Suite 229 Phoenix, Arizona 85007

**FOR OFFICE USE ONLY** 

 $2023 - 504$ 

**COMPLAINT AGAINST A JUDGE** Name: Judge's Name: Instructions: Use this form or plain paper of the same size to file a complaint. Describe in your own words what you believe the judge did that constitutes judicial misconduct. Be specific and list all of the names, dates, times, and places that will help the commission understand your concerns. Additional pages may be attached along with copies (not originals) of relevant court documents. Please complete one side of the paper only, and keep a copy of the complaint for your records. I intend to persue a civil rights violation complaint lawsuit because I am a free living and breathing man, not a corporation. The guidelines and policies they are trying to mislead people into paying. Thier objective is to collect money and given that incentive this judges greed for money and destroying father child relationships at the whems of disgruntled and bitter mothers is not an excuse nor is it a lawful reason to drag people to court. The divorce was irreperable because she was cheating, and despite her filing and them lying about serving me, due to my being incarcerated, this is another example of the fam,ily court taking sides and doing to the father as much as possible to destroy the man especially. I hever got any relief when coming back to court in this case for the custodial isolating, and keeping the child away, the tsx filing arrangement was never adhered to by her, she filed all the years, so I was constanty in a disadvantaged position and basically my parental relationship was destroyed by being incarcerated and due to the courts backing up the abuse of the child by the custodial, because she is willing to help the system screw over fathers. Judge Perisses to acknowledge ner own conduct of<br>Rushing to judgement/Rush to default and how this<br>violates my constitutionally protections for due process.